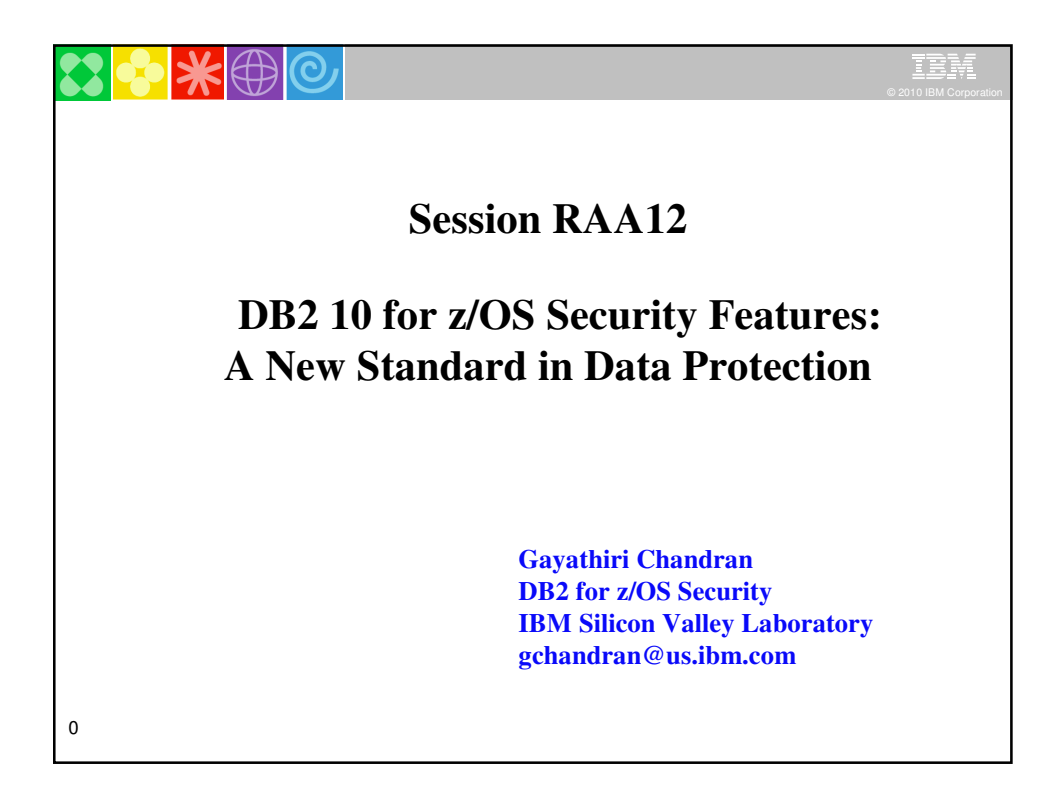

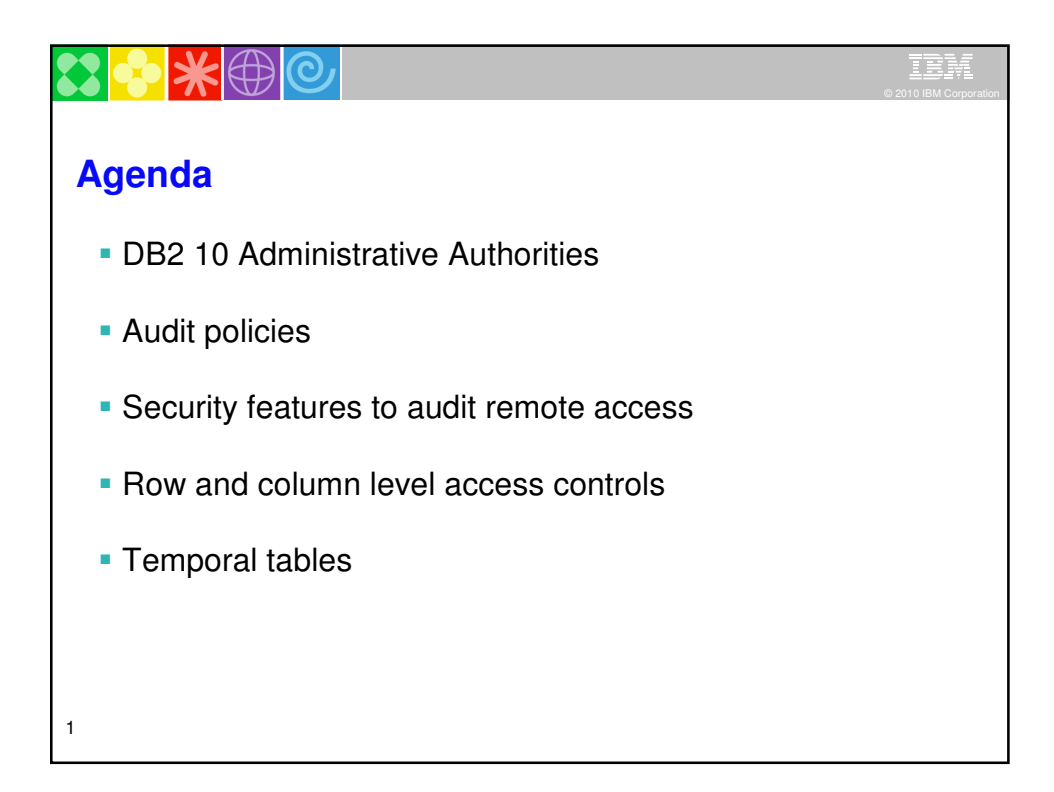

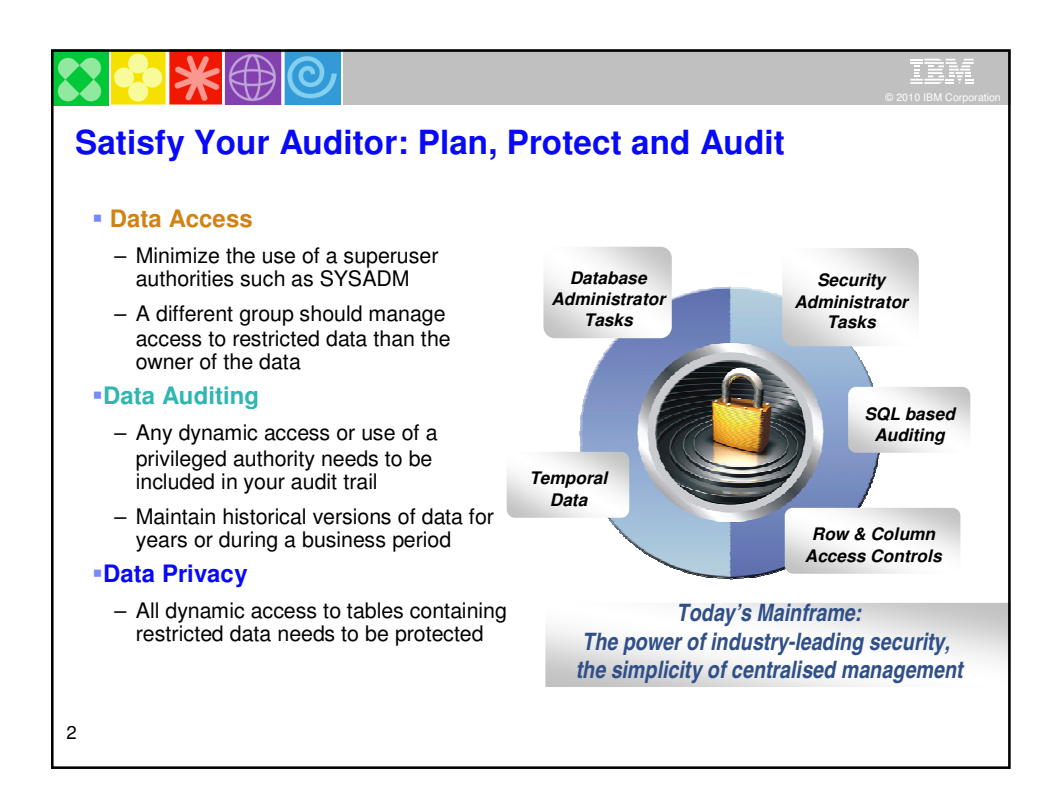

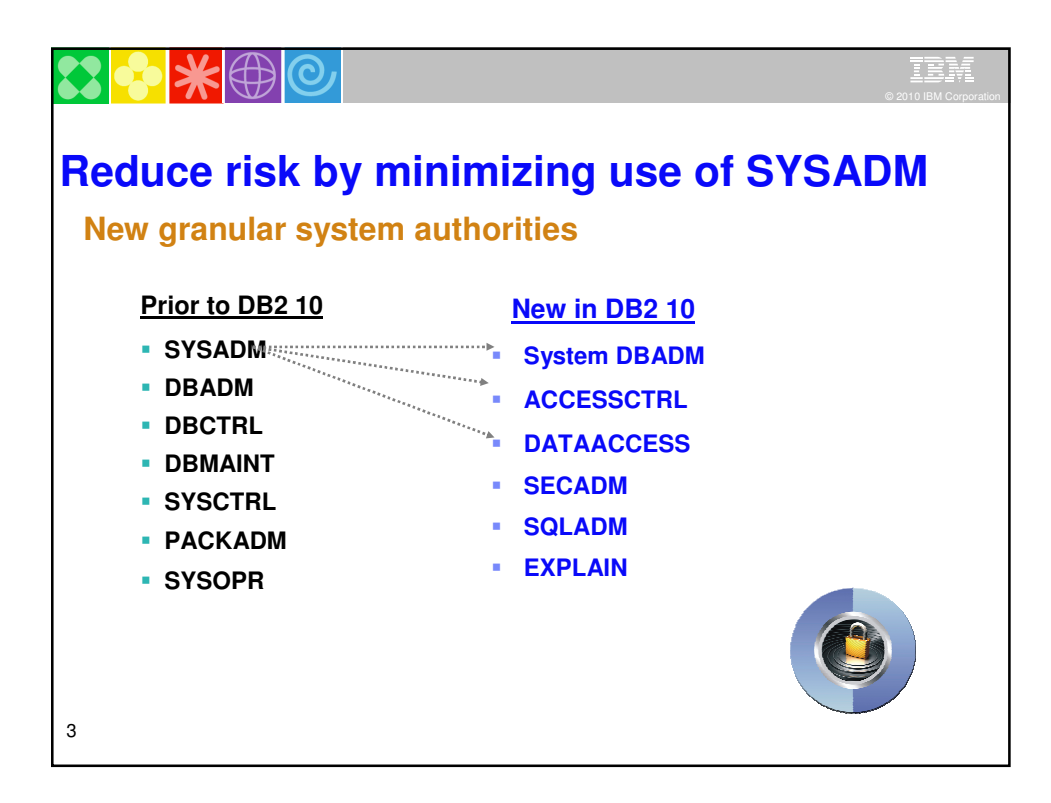

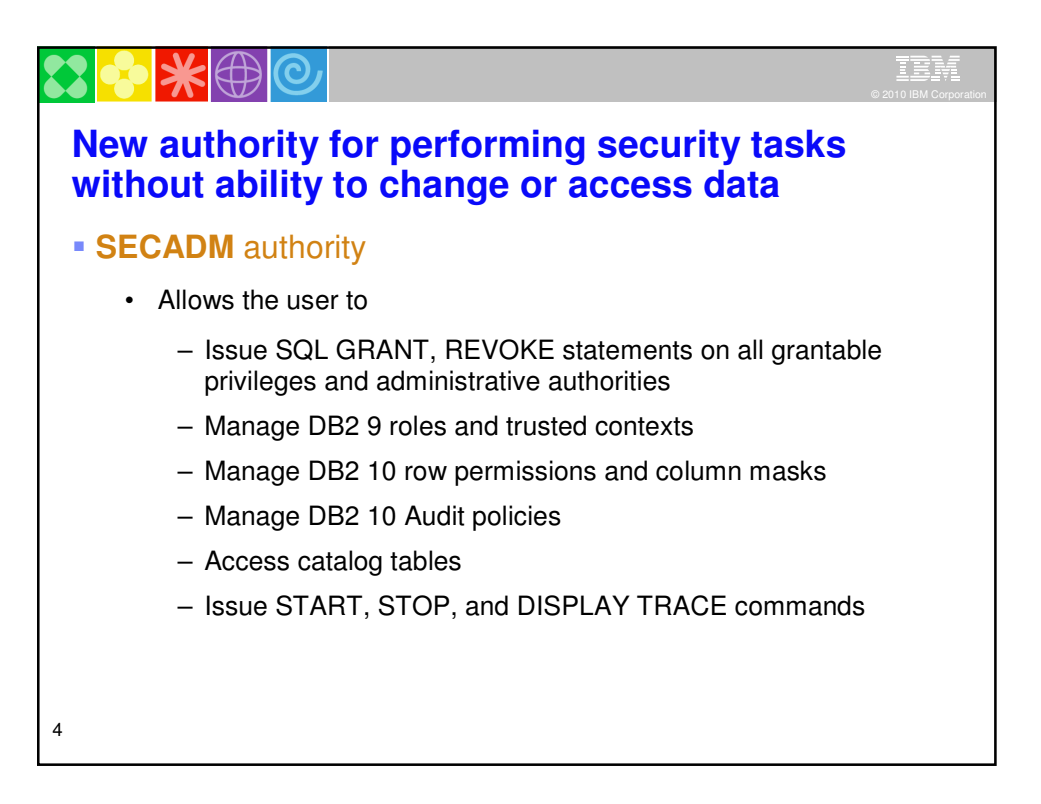

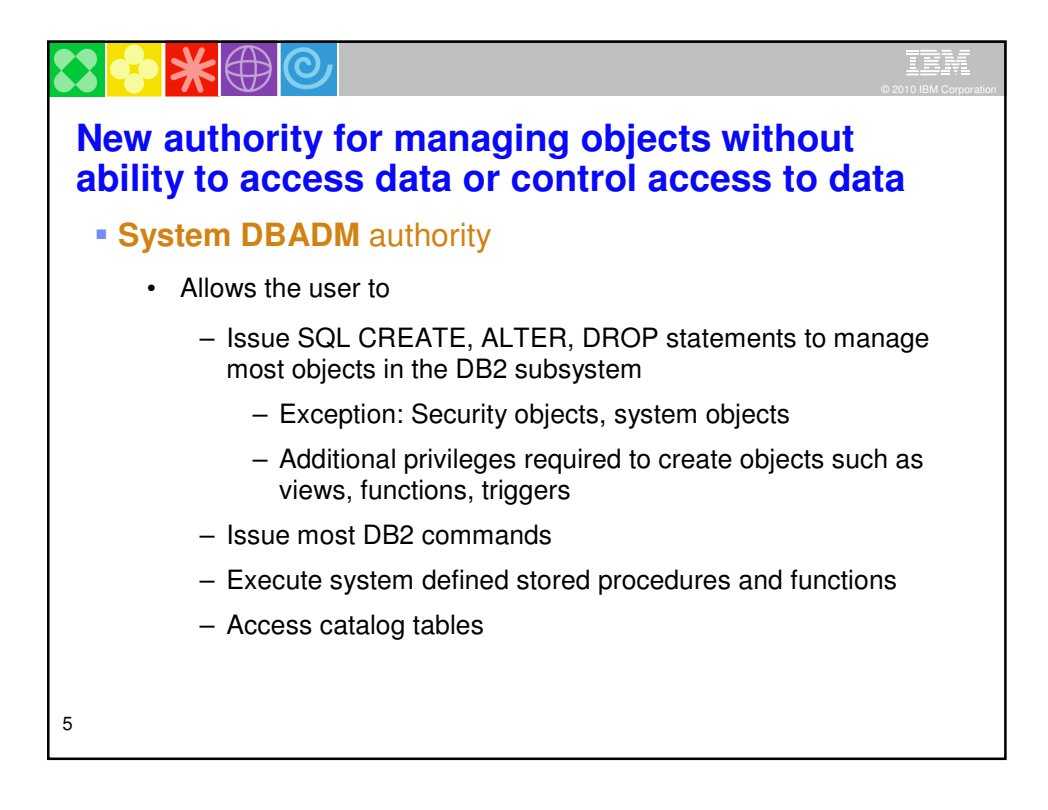

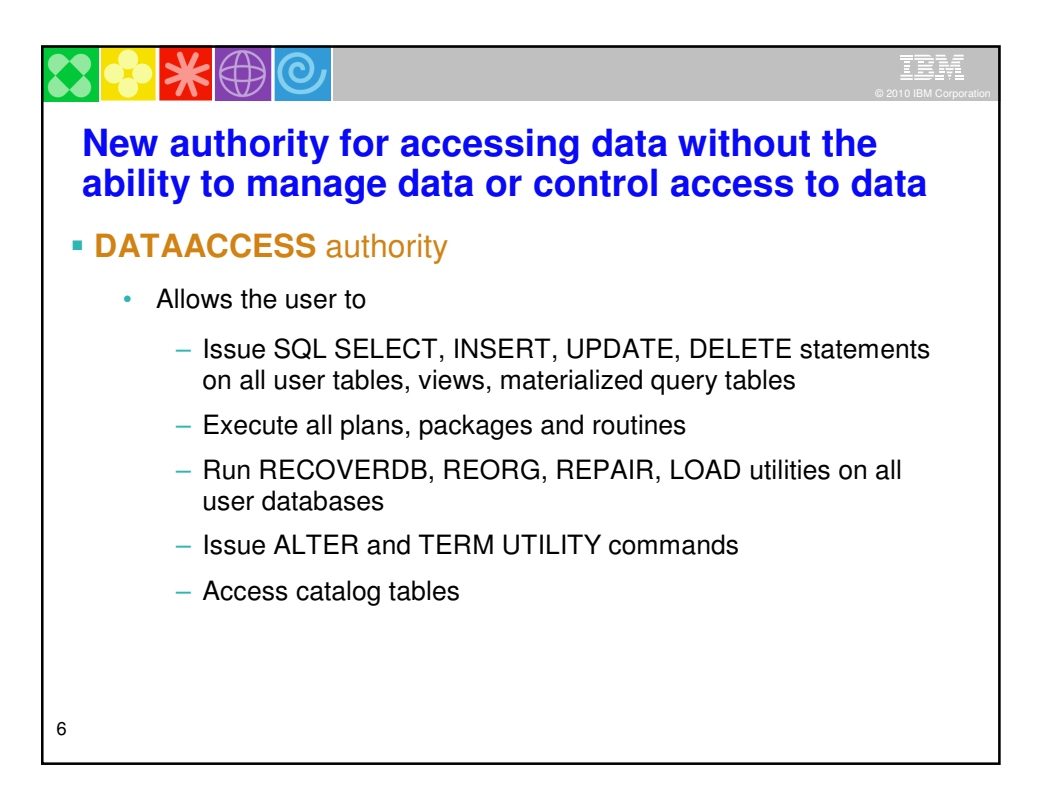

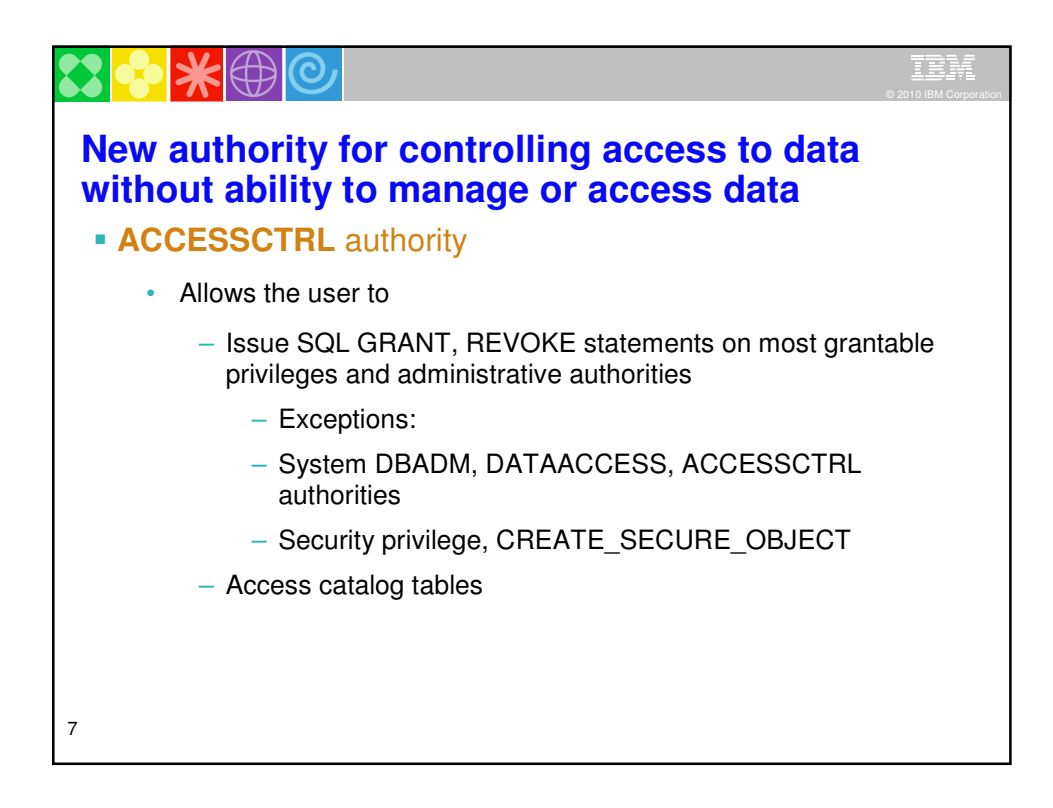

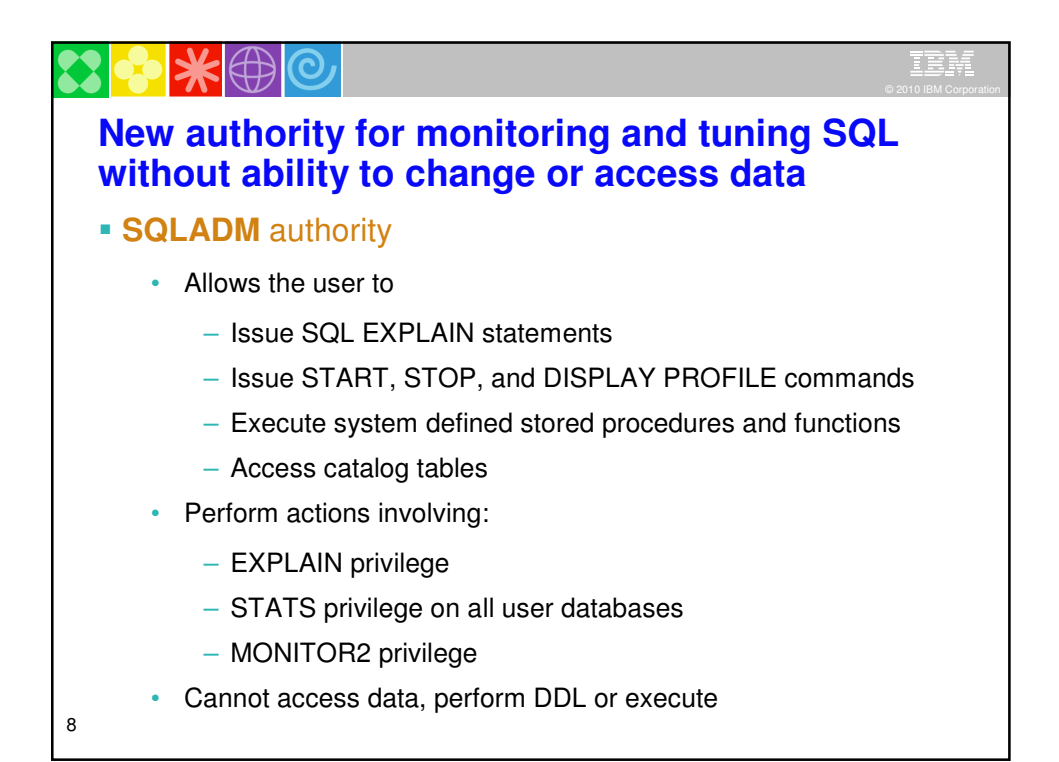

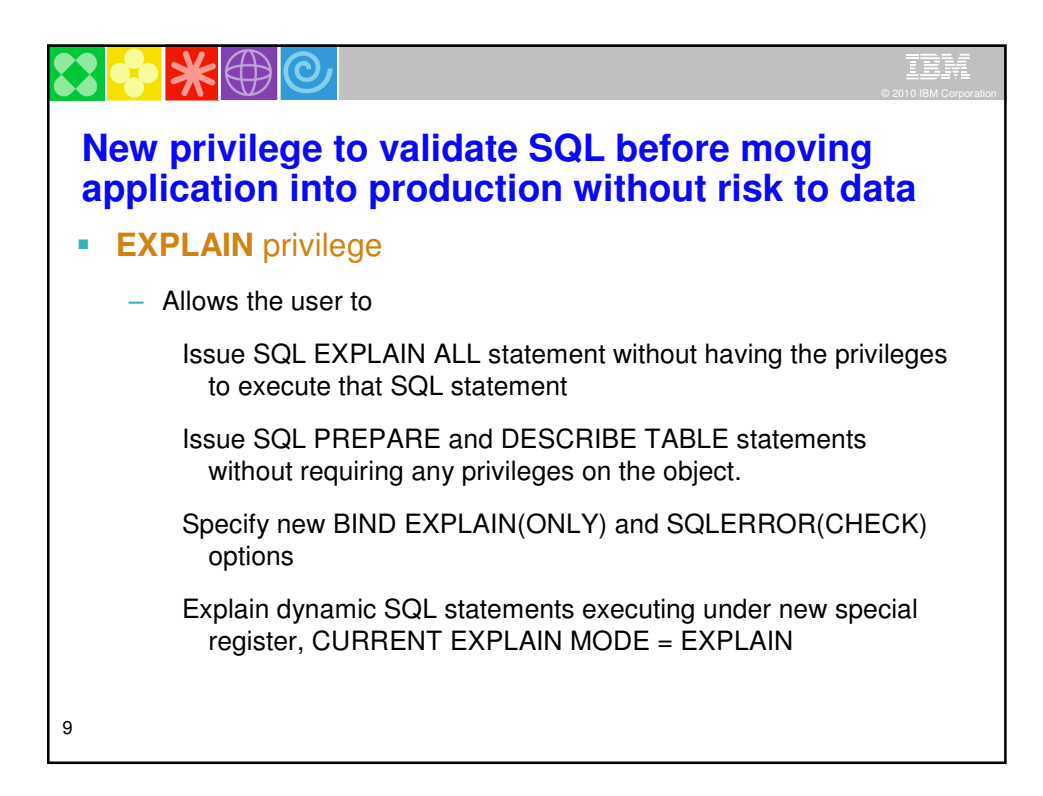

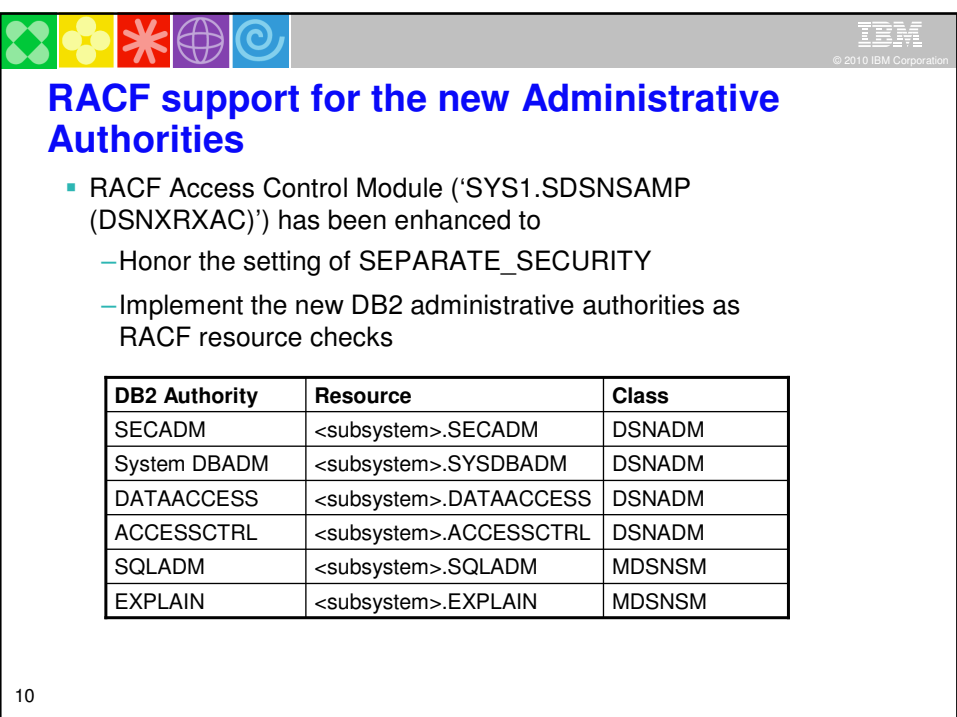

\*⊕© IBM **New install security parameters SEPARATE\_SECURITY - Prevents SYSADM and SYSCTRL from granting or revoking privileges:**  . New separate security install zparm parameter • New install **SECADM** authority manages subsystem security • SYSADM and SYSCTRL can no longer implicitly grant or revoke privileges **REVOKE\_DEP\_PRIVILEGES - Control cascading effect of revokes:** • New revoke dependent privileges install parameter • New revoke dependent privileges SQL clause11

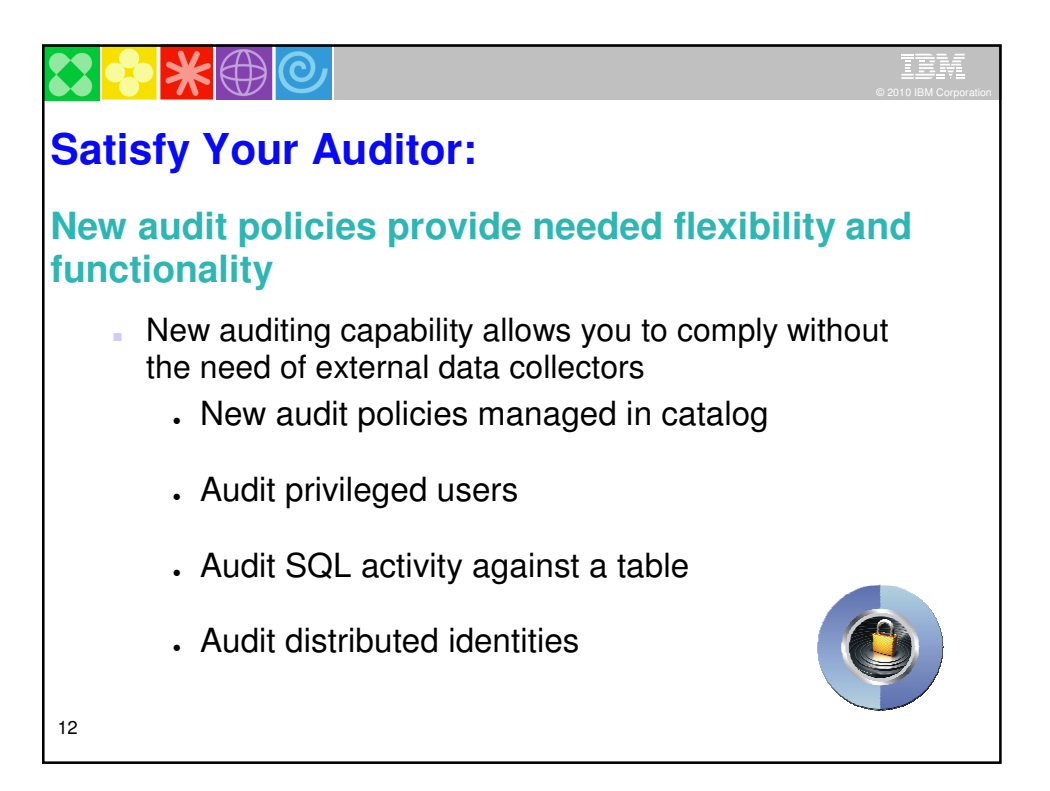

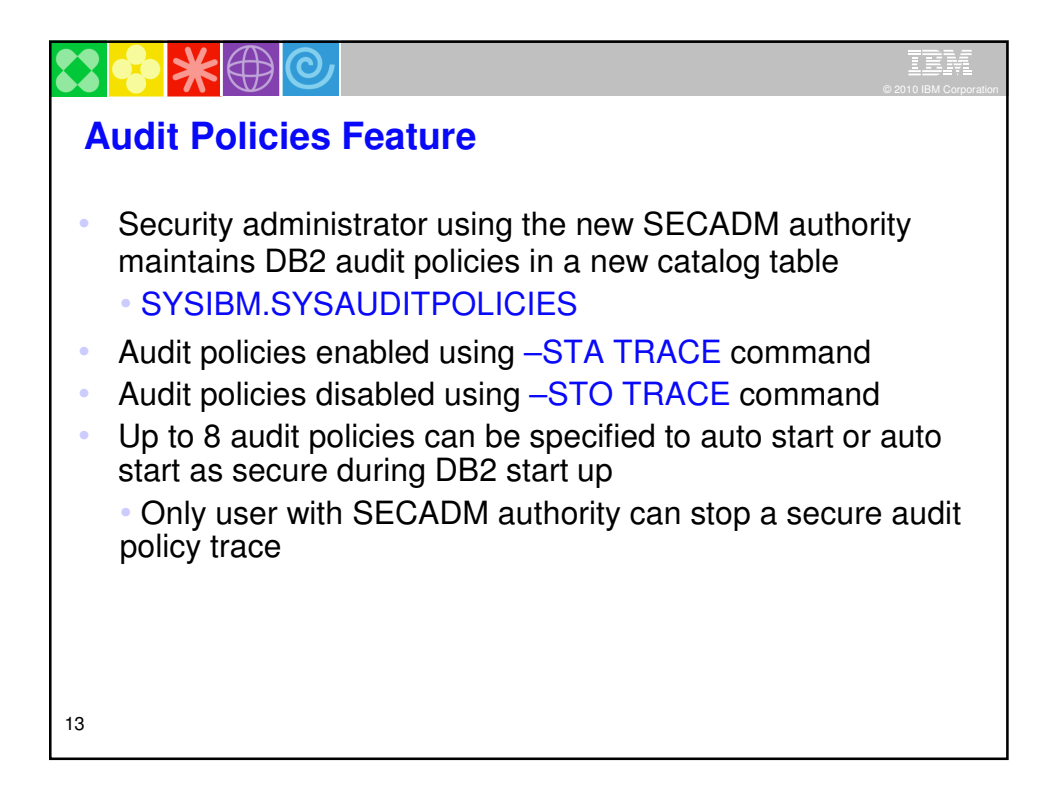

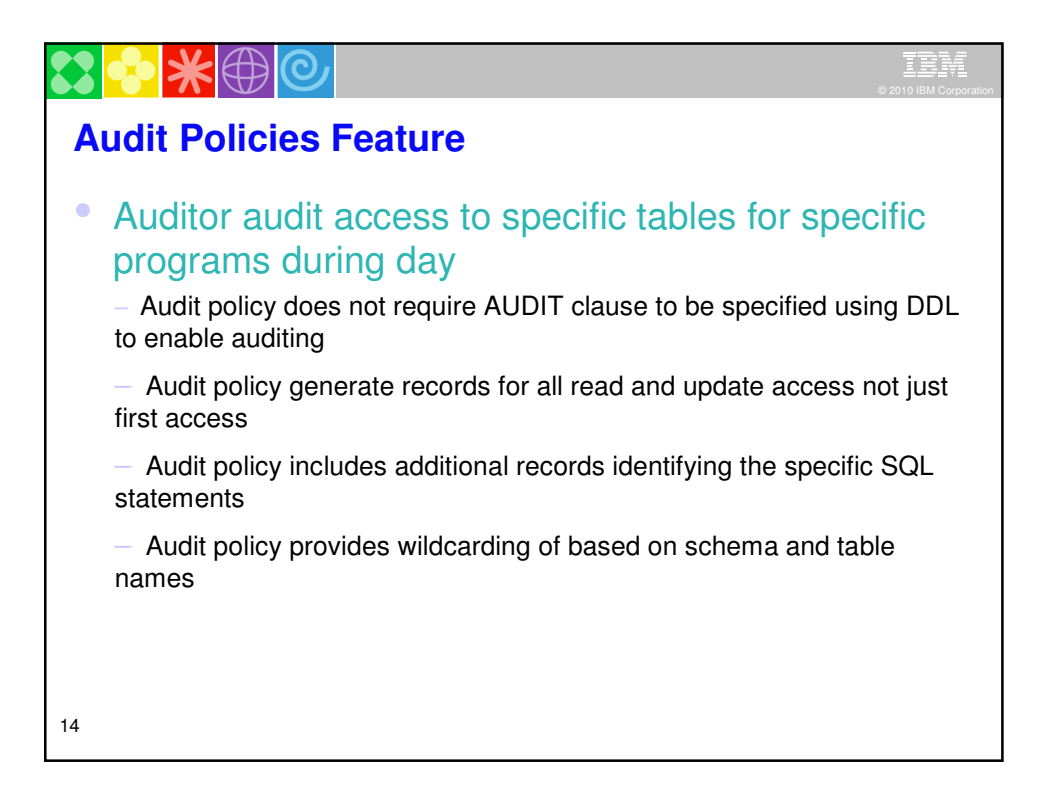

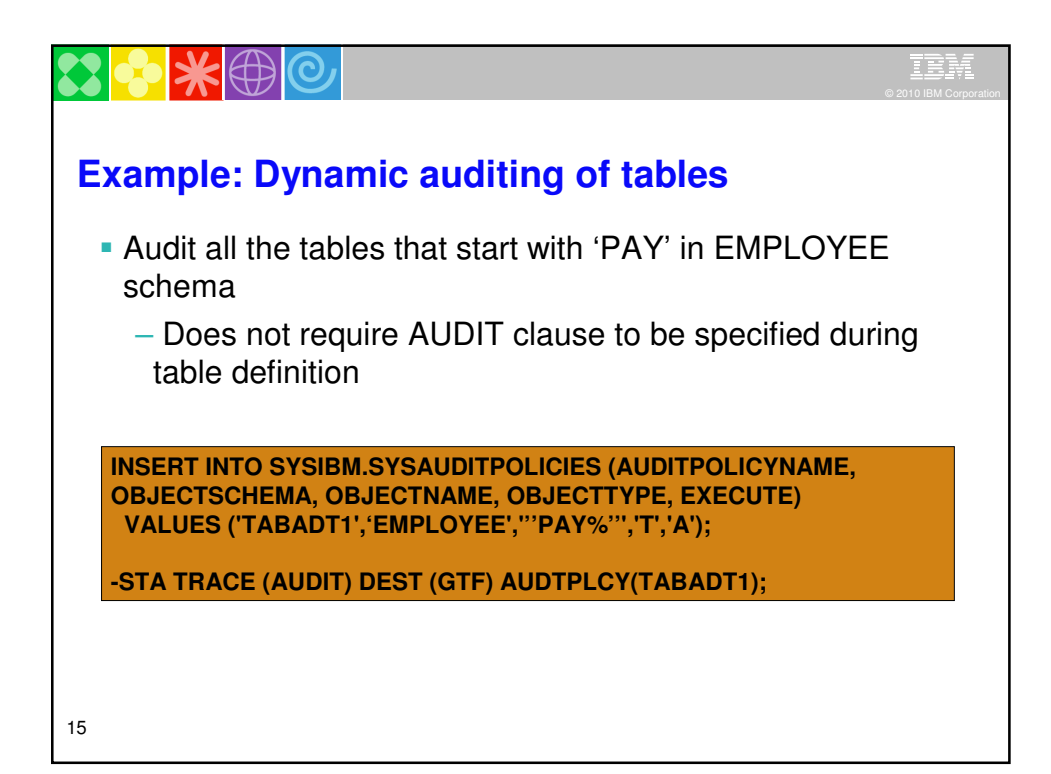

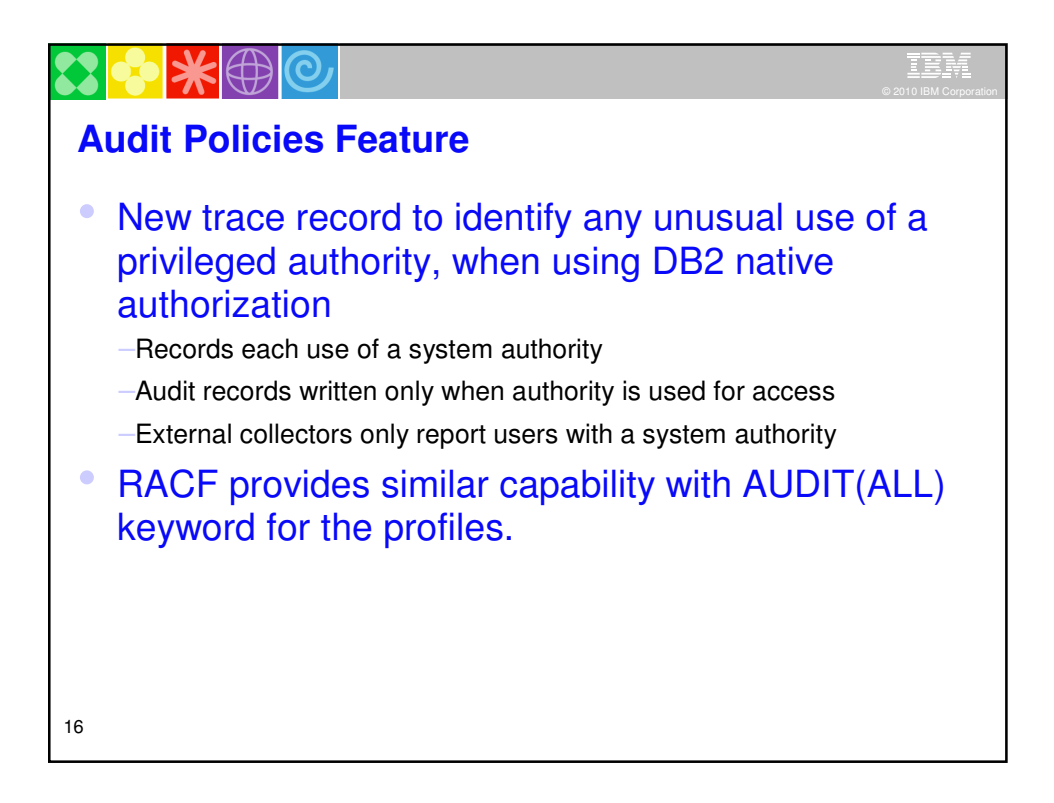

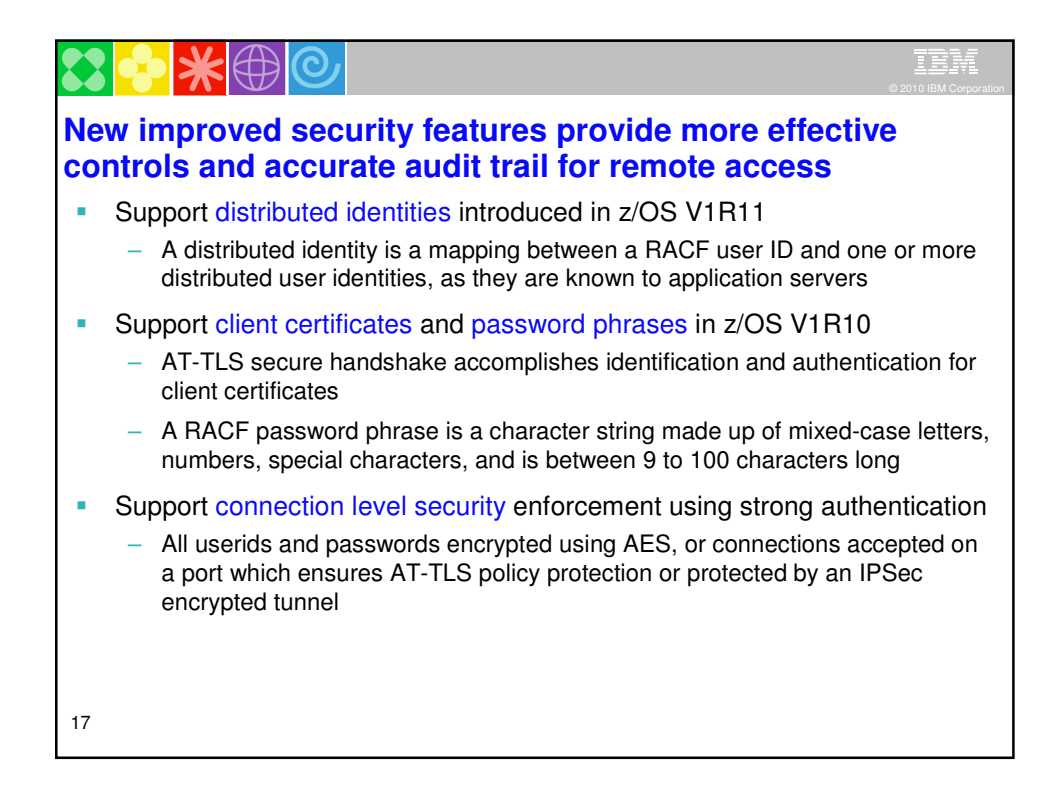

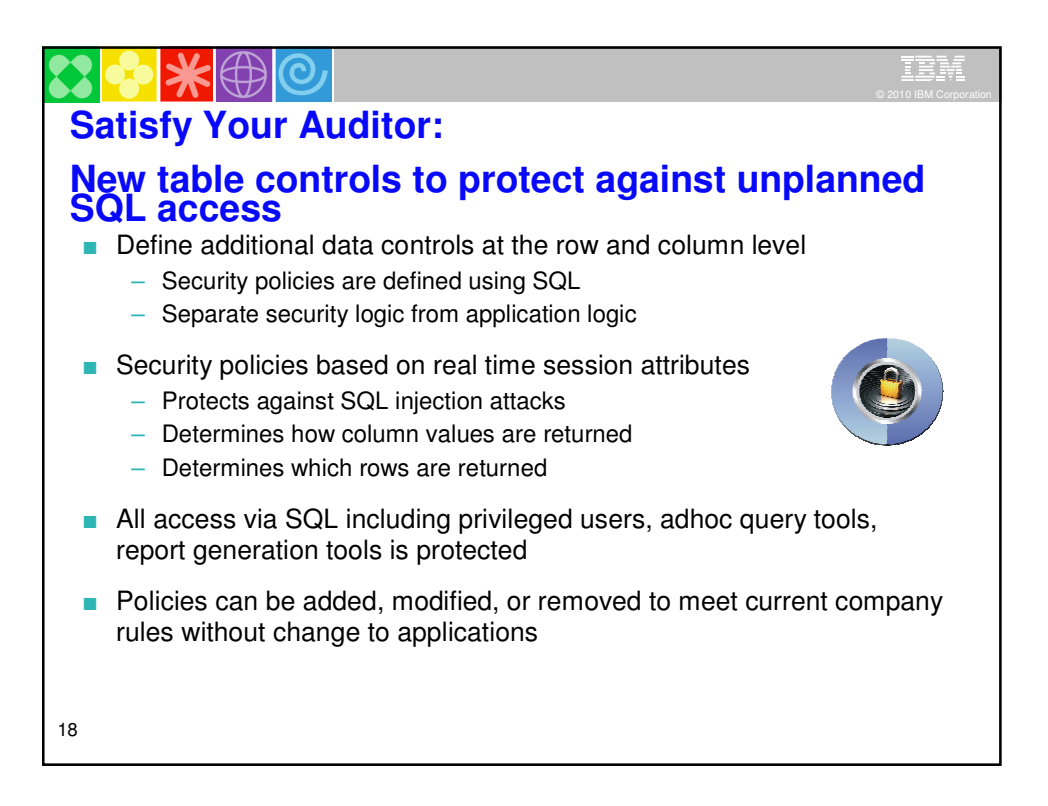

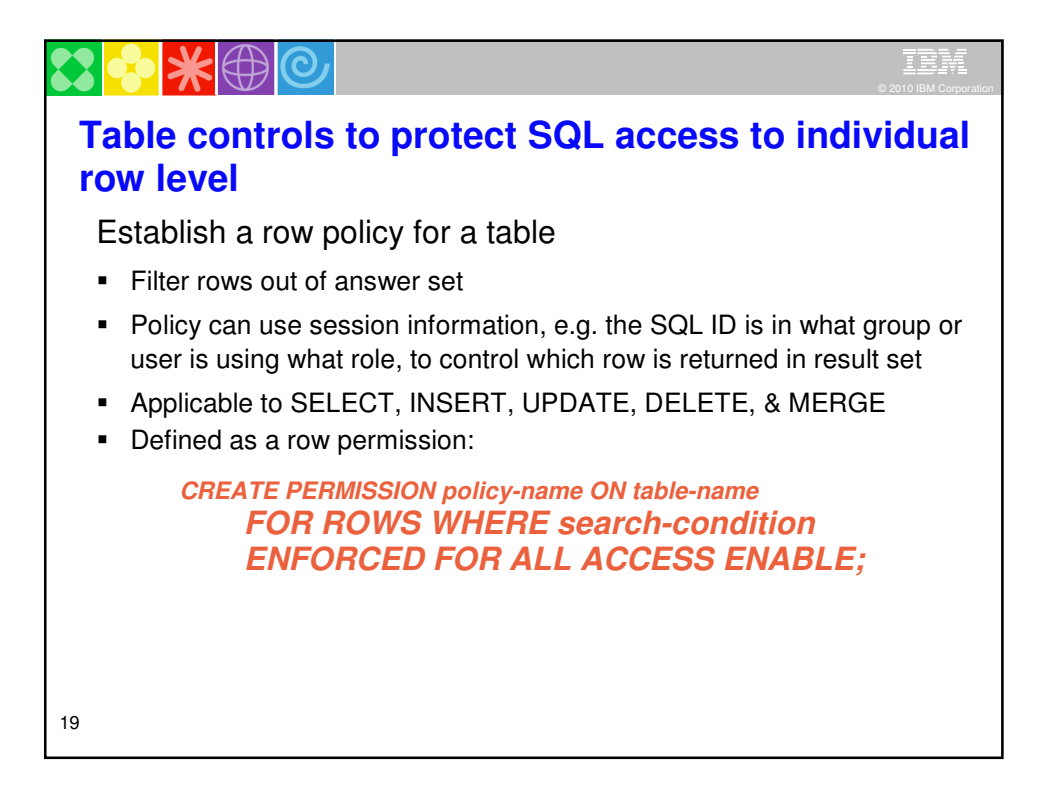

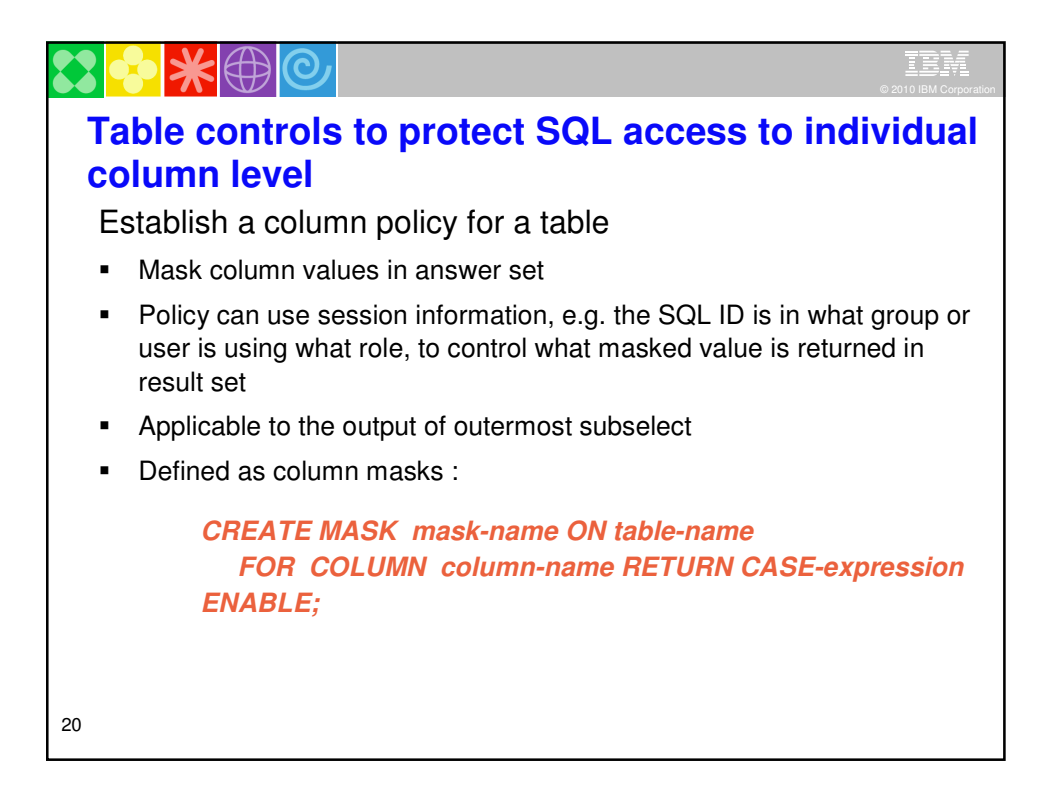

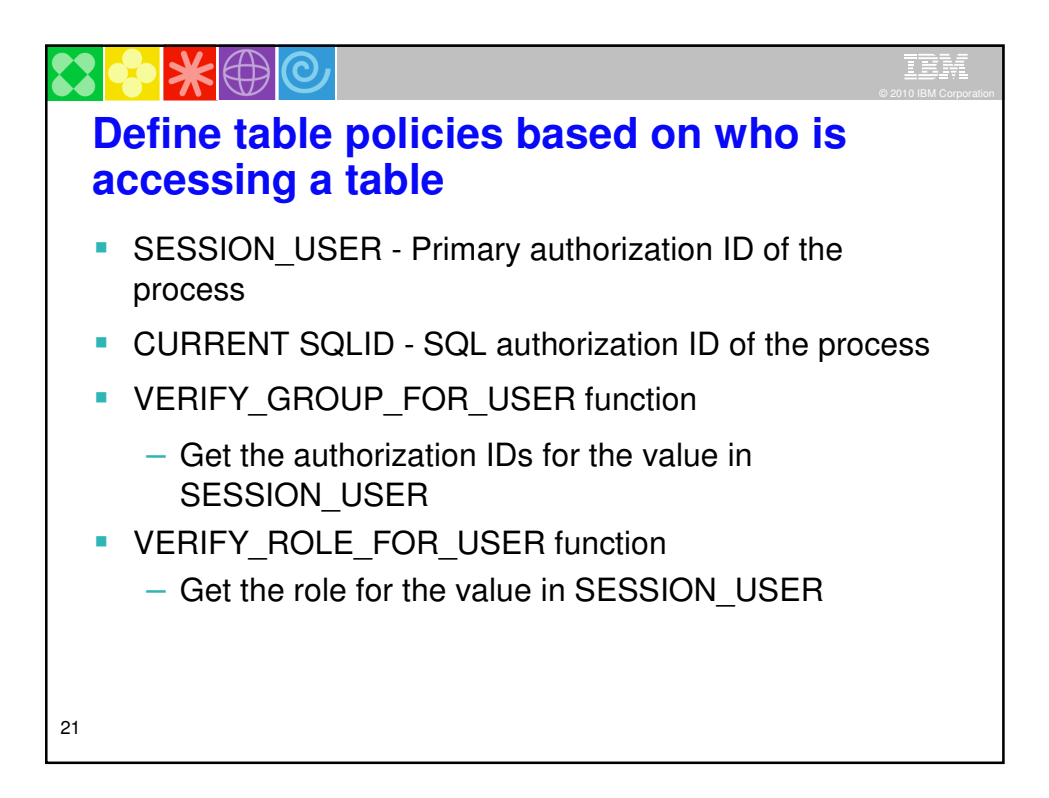

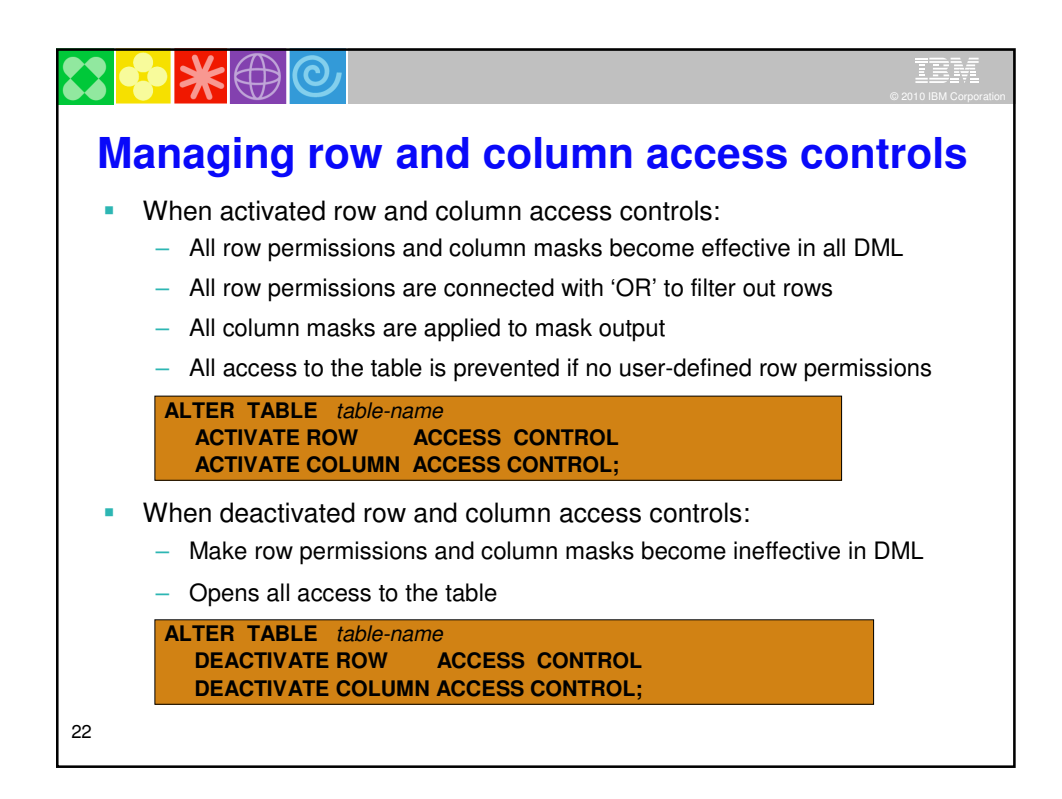

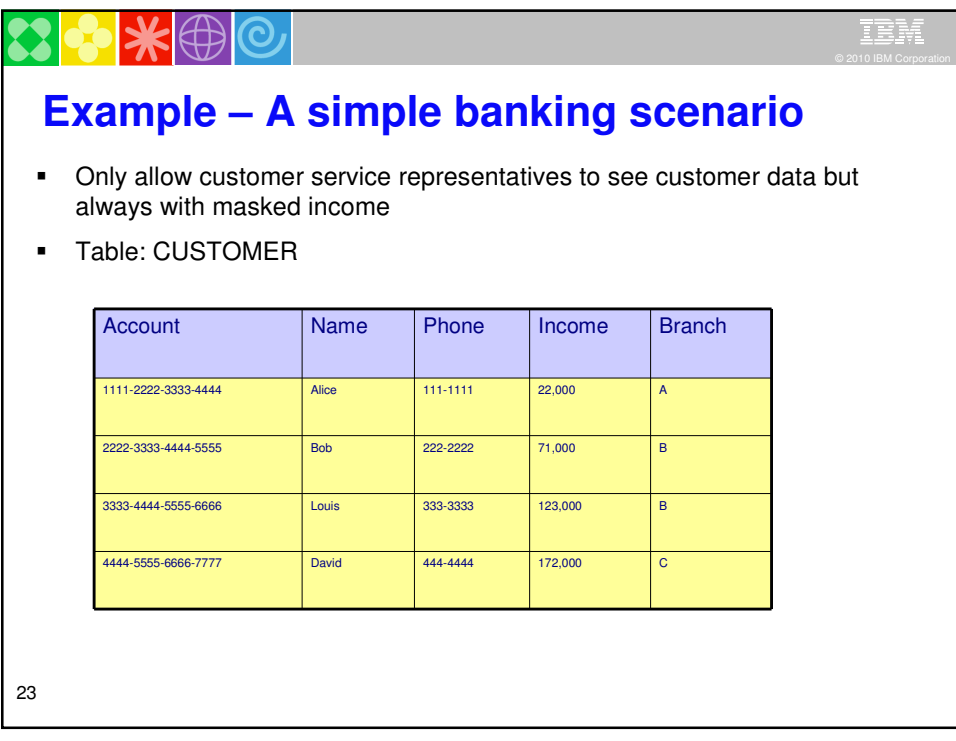

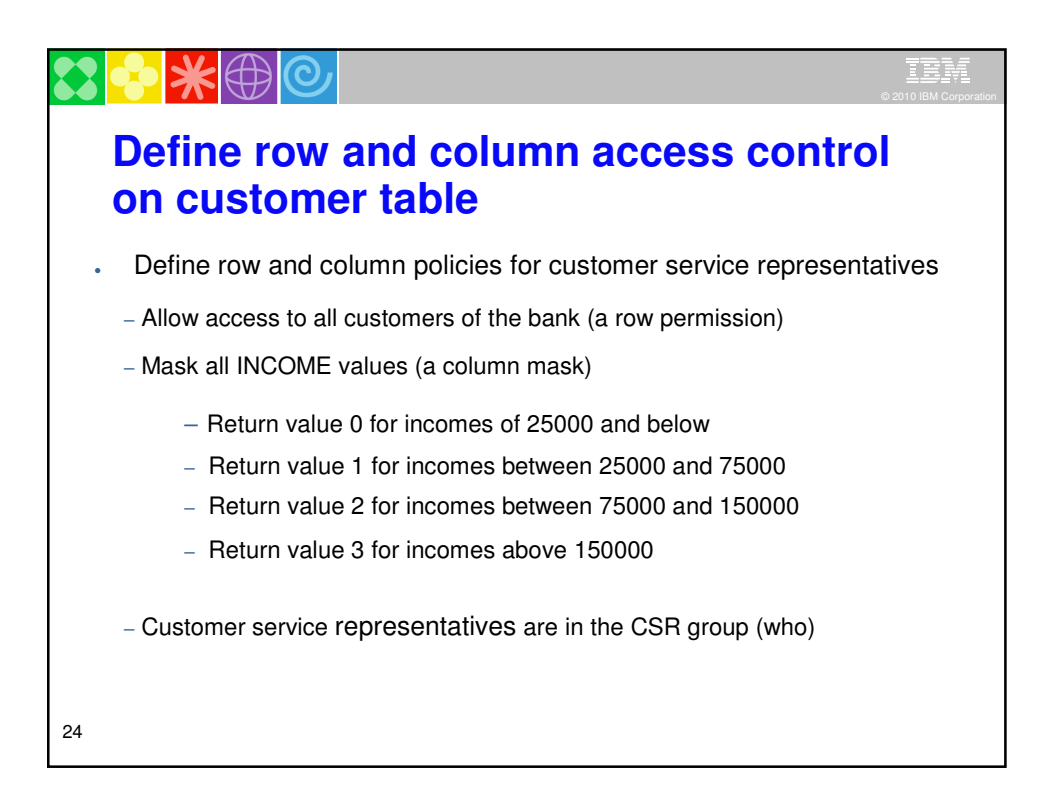

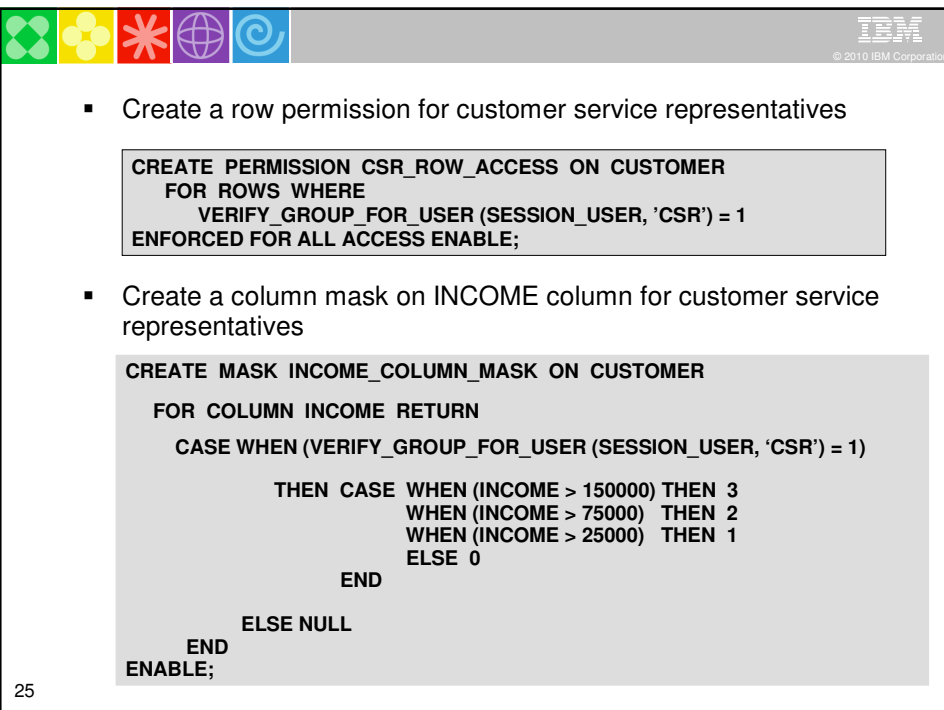

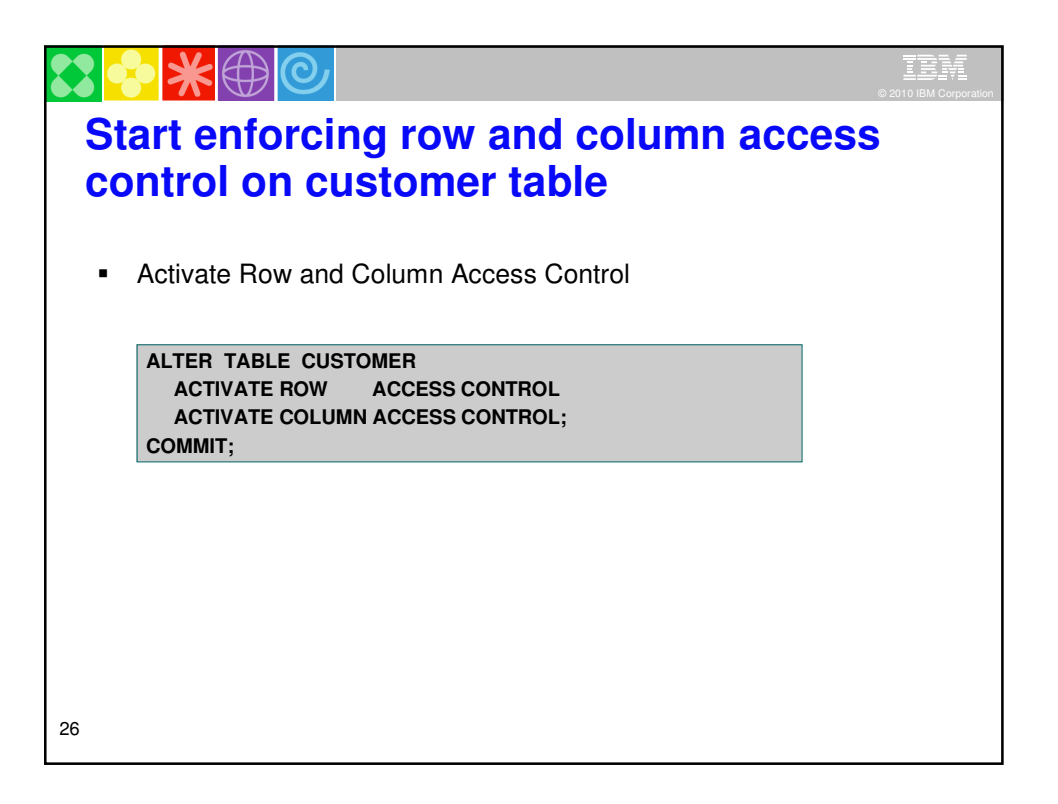

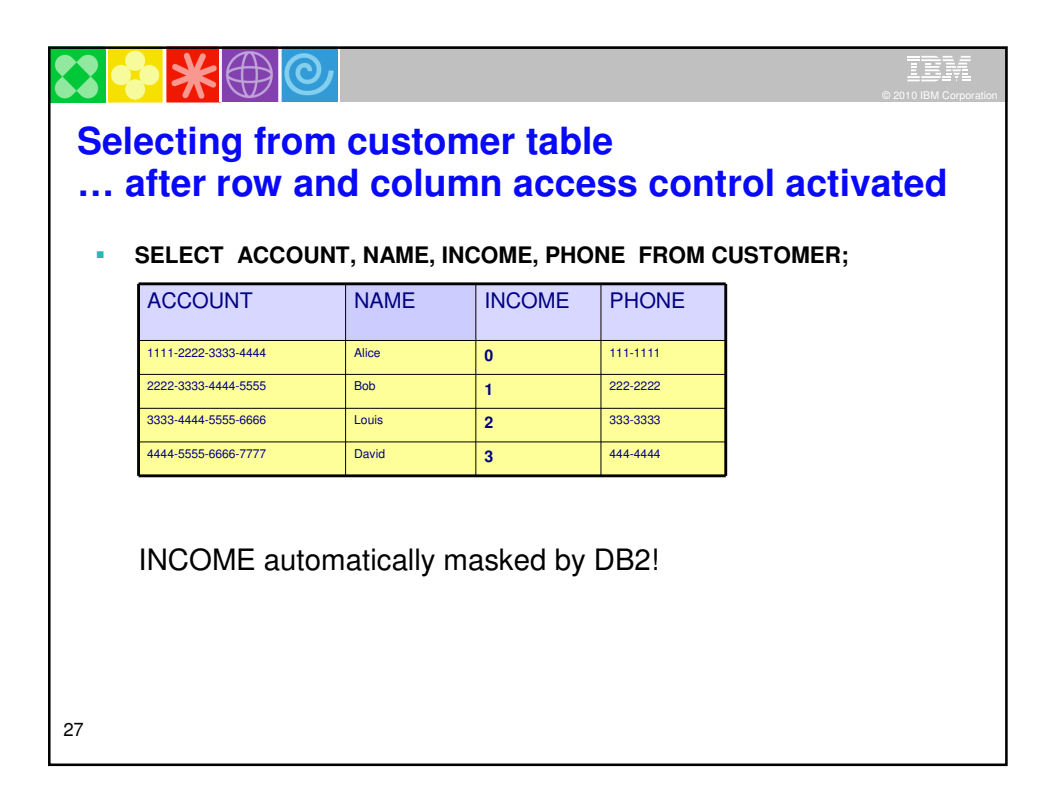

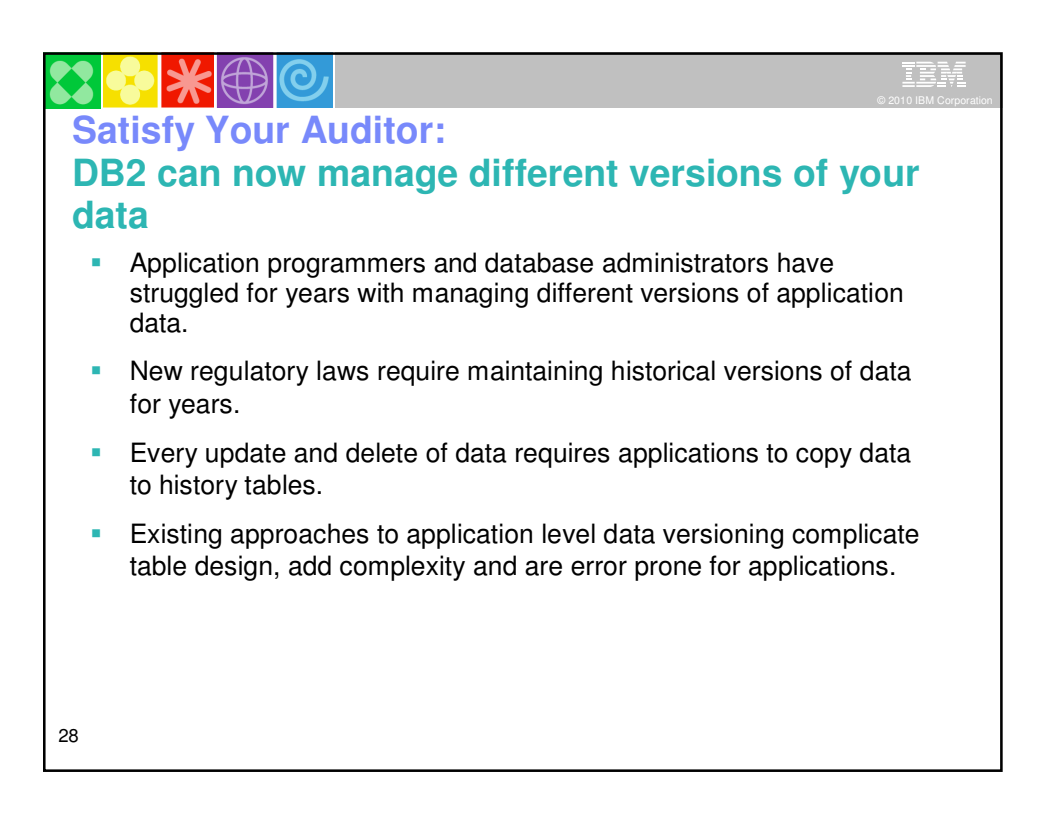

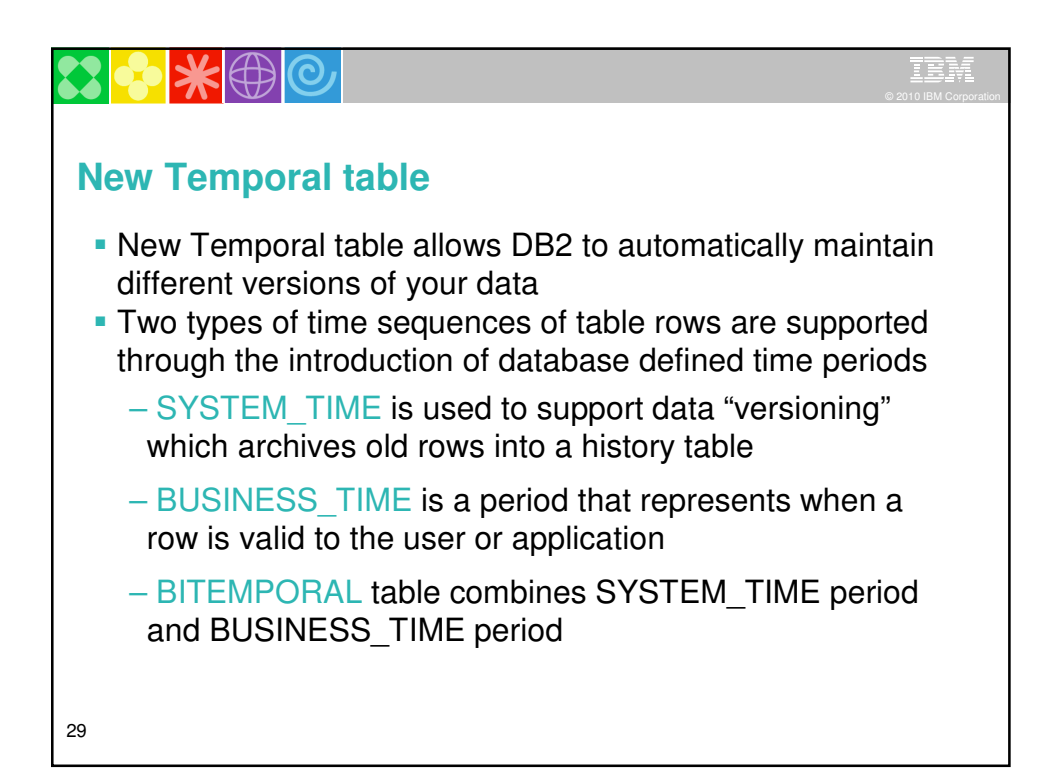

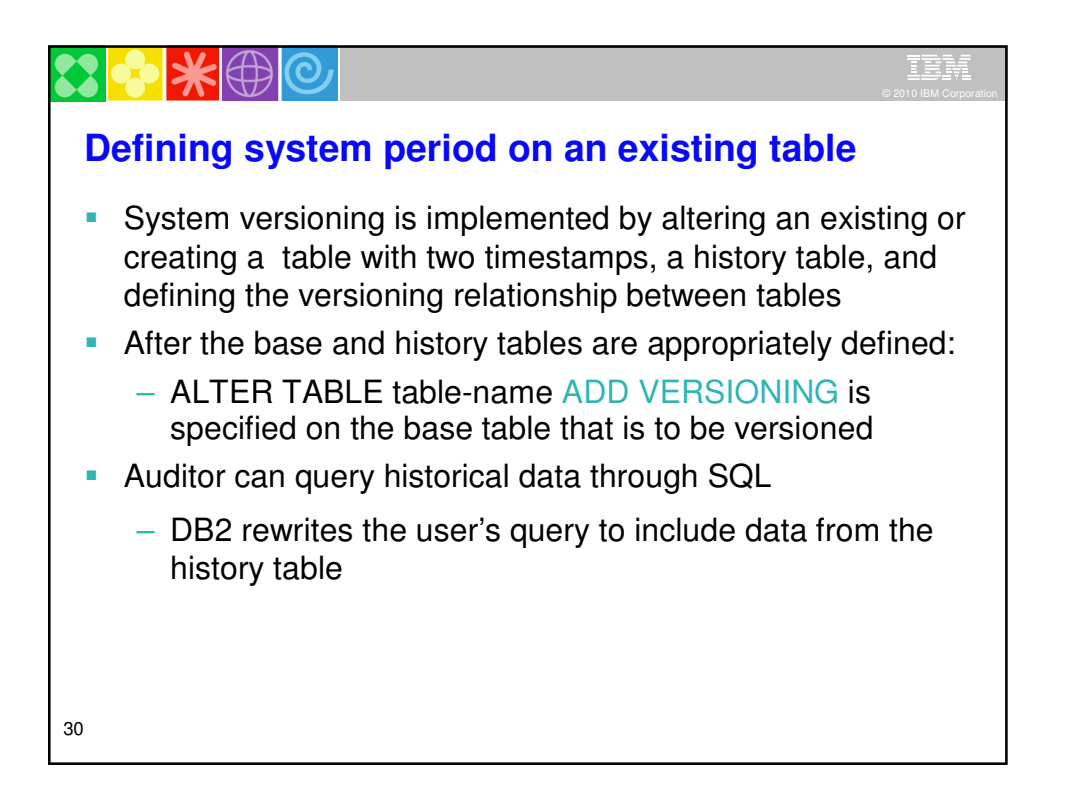

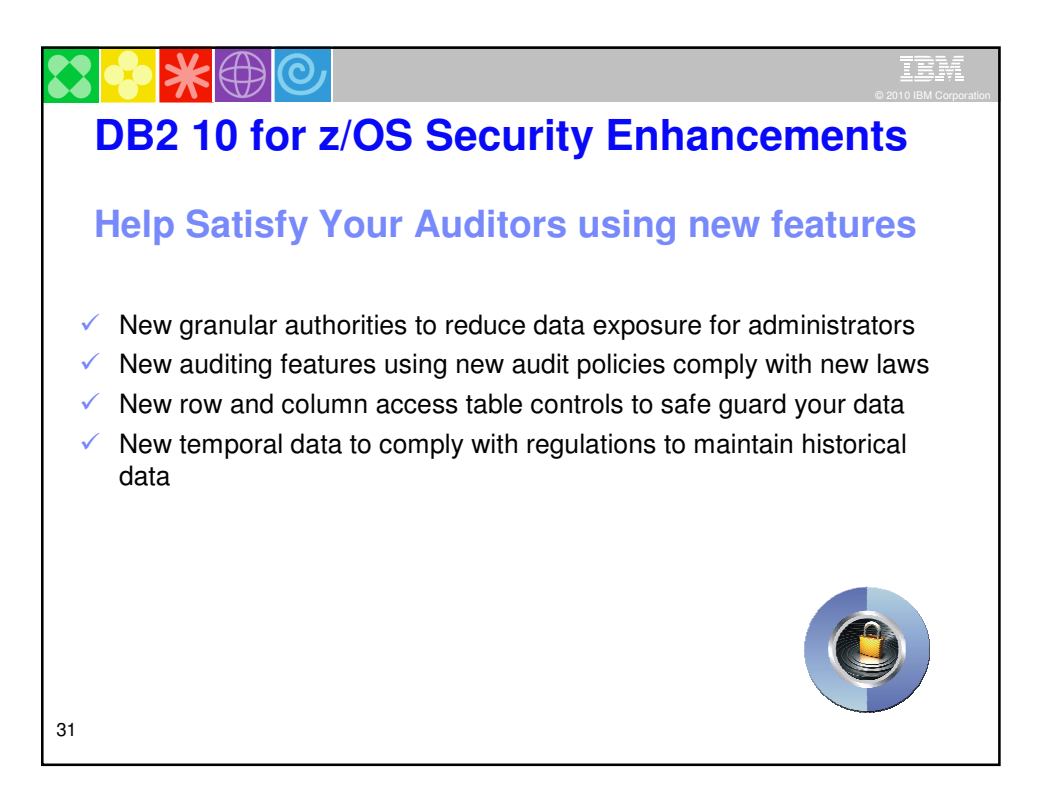

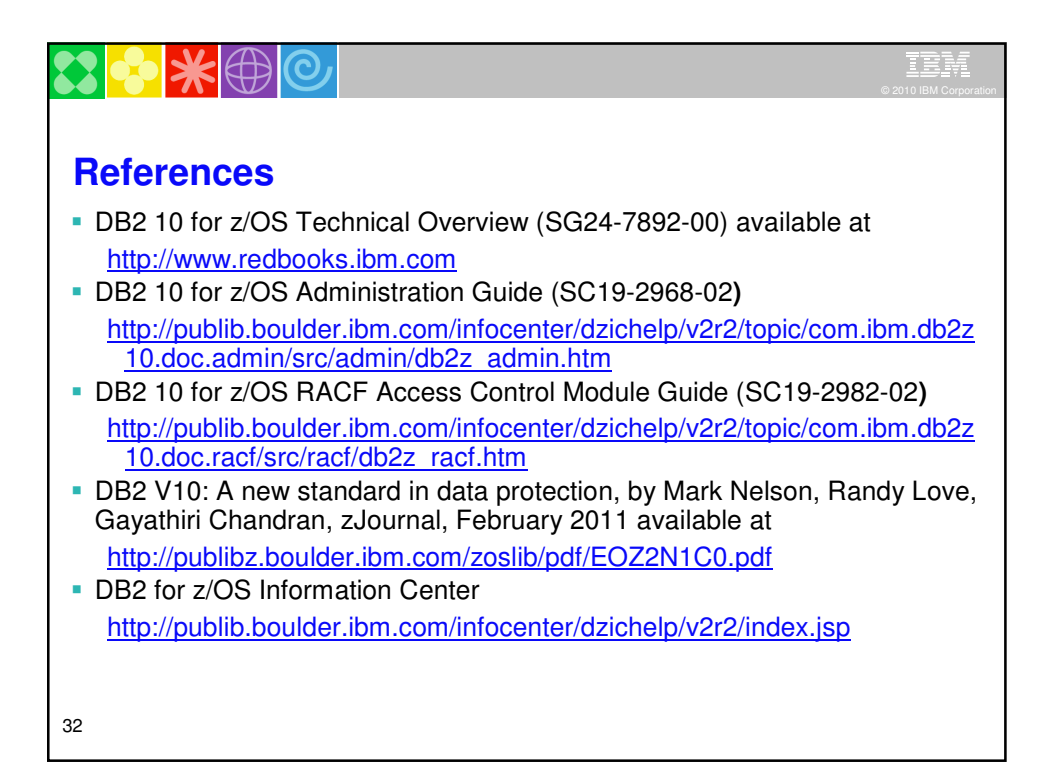

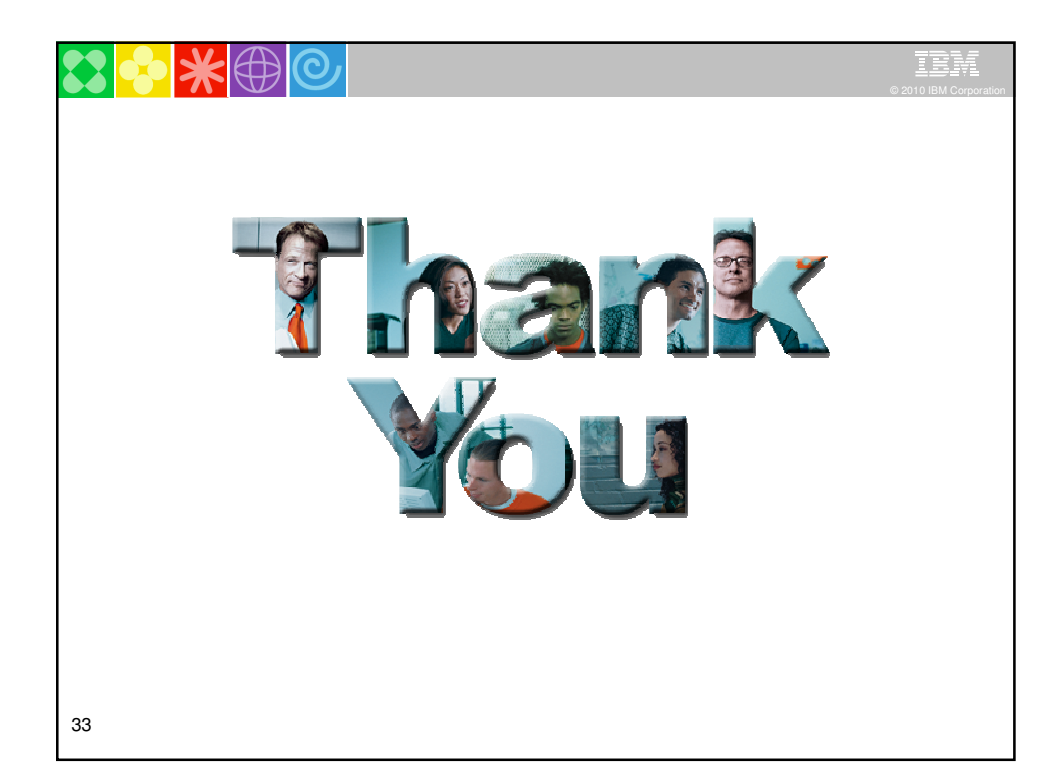

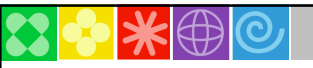

## **Disclaimer/Trademarks**

Information concerning non-IBM products was obtained from the suppliers of those products, their published announcements, or other publicly available sources. IBM has not tested<br>those products and canot confirm the accurac

ŦŦ

**The information on the new products is intended to outline our general product direction and it should not be relied on in making a purchasing decision. The information on the new products is for informational purposes only and may not be incorporated into any contract. The information on the new products is not a commitment, promise, or legal obligation to deliver any material, code or functionality. The development, release, and timing of any features or functionality described for our products remains at our sole discretion.**

This information may contain examples of data and reports used in dally business operations. To illustrate them as completely as possible, the examples include the names of<br>individuals, companies, brands, and products. All

Trademarks: The following terms are trademarks of represtiered trademarks of direct companies and have been used in at least one of the presentation:<br>The following terms are trademarks of International Business Machines Co

34